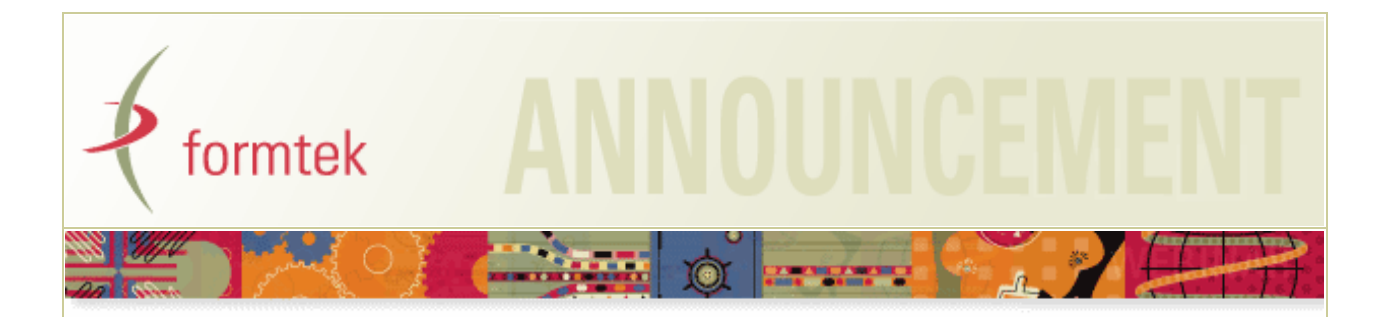

## **Formtek Auditing Extension 2.4.2 now available**

## *for Alfresco 6.1.x, 6.0.x, and 5.2.x on Windows or Linux*

The Formtek Auditing Extension provides a complete audit log of actions performed on documents, folders, and other types of content stored in the Alfresco repository. For each item, Audit History displays the action performed, the date and time the action occurred, the user who performed the action, and optional details on the action. Administrators can use the Audit History tool to search the repository for audit records using a variety of search filters. Additionally, administrators and workflow auditors can use the Workflow History tool to search for workflow records and view the workflow details.

## *New features in this release include:*

- New Workflow Auditing command that provides the administrative Workflow History capabilities to non-administrative users. Users must be granted command access by an administrator
- New Audit History search filter to find not only the records for a specified folder NodeRef, but also the items within that folder
- A "Loading..." icon displayed in the Audit History and Workflow History tools when the tool is busy searching for records or saving them to a file
- When saving audit records to a file, an item's NodeRef is now included in the file

Customers and partners can refer to *[Knowledge Base Article 501](https://support.formtek.com/Kb_ArticleView.asp?ArticleNbr=501)* in the Formtek Online Support portal.

To subscribe, or request additional information, contact *[bizdev@formtek.com.](mailto:bizdev@formtek.com)*

*About Formtek:* Formtek, Inc. provides secure and scalable enterprise content management (ECM) and document management software and implementation services to worldwide customers and partners in the manufacturing, aerospace, defense, telecommunication, utility, government, and other markets. We build solutions on software technology platforms that are open and adaptable to complex IT environments, including Formtek | Orion Content Repository Services, Ephesoft Smart Capture, and the Alfresco Digital Business platform. To learn more about Formtek, visit [www.formtek.com.](http://www.formtek.com/)